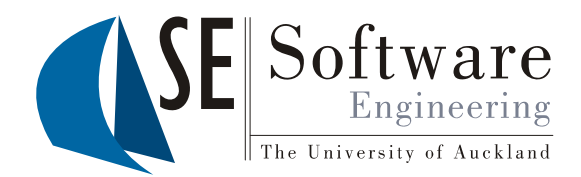

 $\overline{1}$ 

# Quality Assurance<br>Version Control 1

Part II - Lecture 6

# Today's Outline

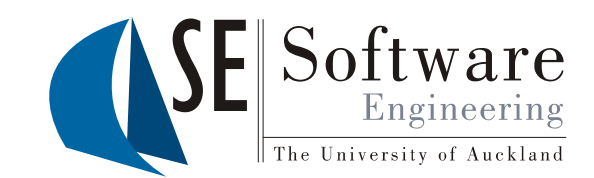

- Version Control  $\bullet$
- **Managing Concurrency**  $\bullet$

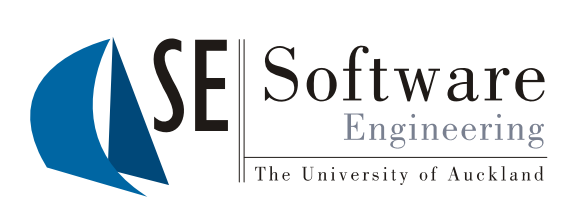

## **Version Control**

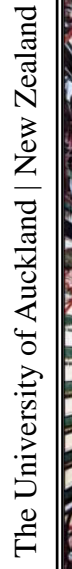

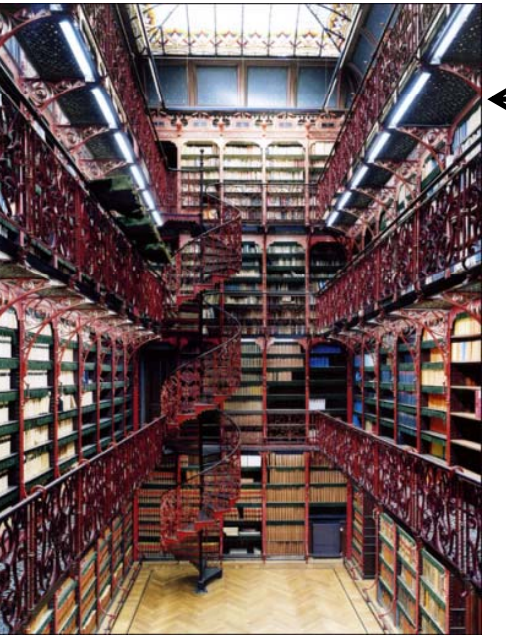

Have always used version control

Has never used version control

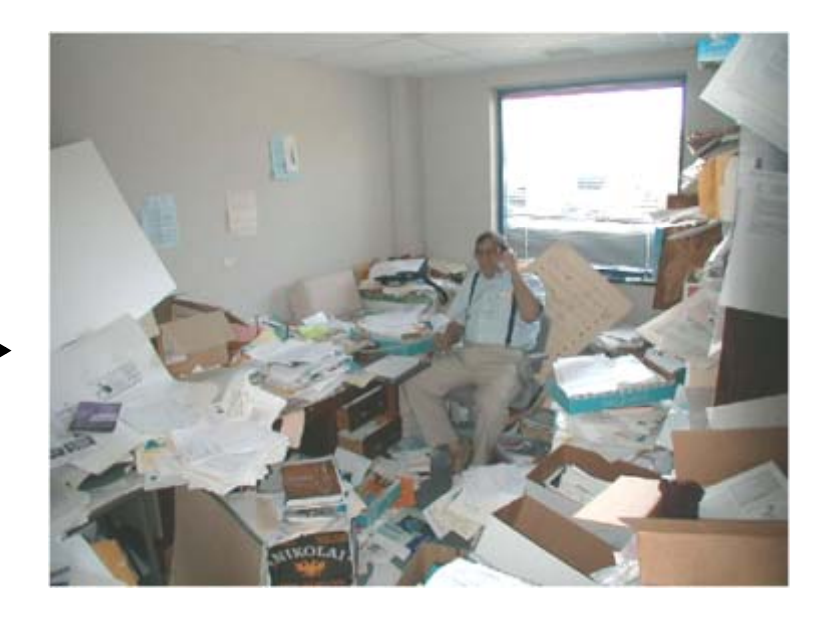

## Version Control

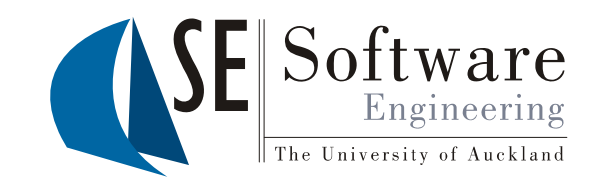

 $\stackrel{\scriptscriptstyle \simeq}{\scriptscriptstyle \lesssim}$   $\parallel$  Common problems in a software project:

- –A change needs to be **undone**
- –Old code that was **overwritten** would be useful again
- $\begin{bmatrix} \frac{1}{8} \\ \frac{1}{8} \\ \frac{1}{8} \\ \frac{1}{8} \end{bmatrix}$  Several developers work on the same program part<br>**simultaneously** 
	- How do I get the l**atest version** of the code?

The solution: a Version Control System (VCS)

- –Manages a **common repository** for all artefacts
- Controls **concurrent access**
- – Creates new **version** for each change (redo/undo possible)<br>Delps to -
- Helps to merge several contributions to same part

254 21/09 21/09/2012

# Version Control S ystem

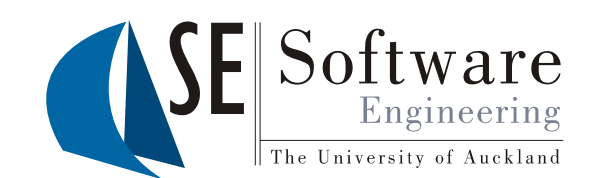

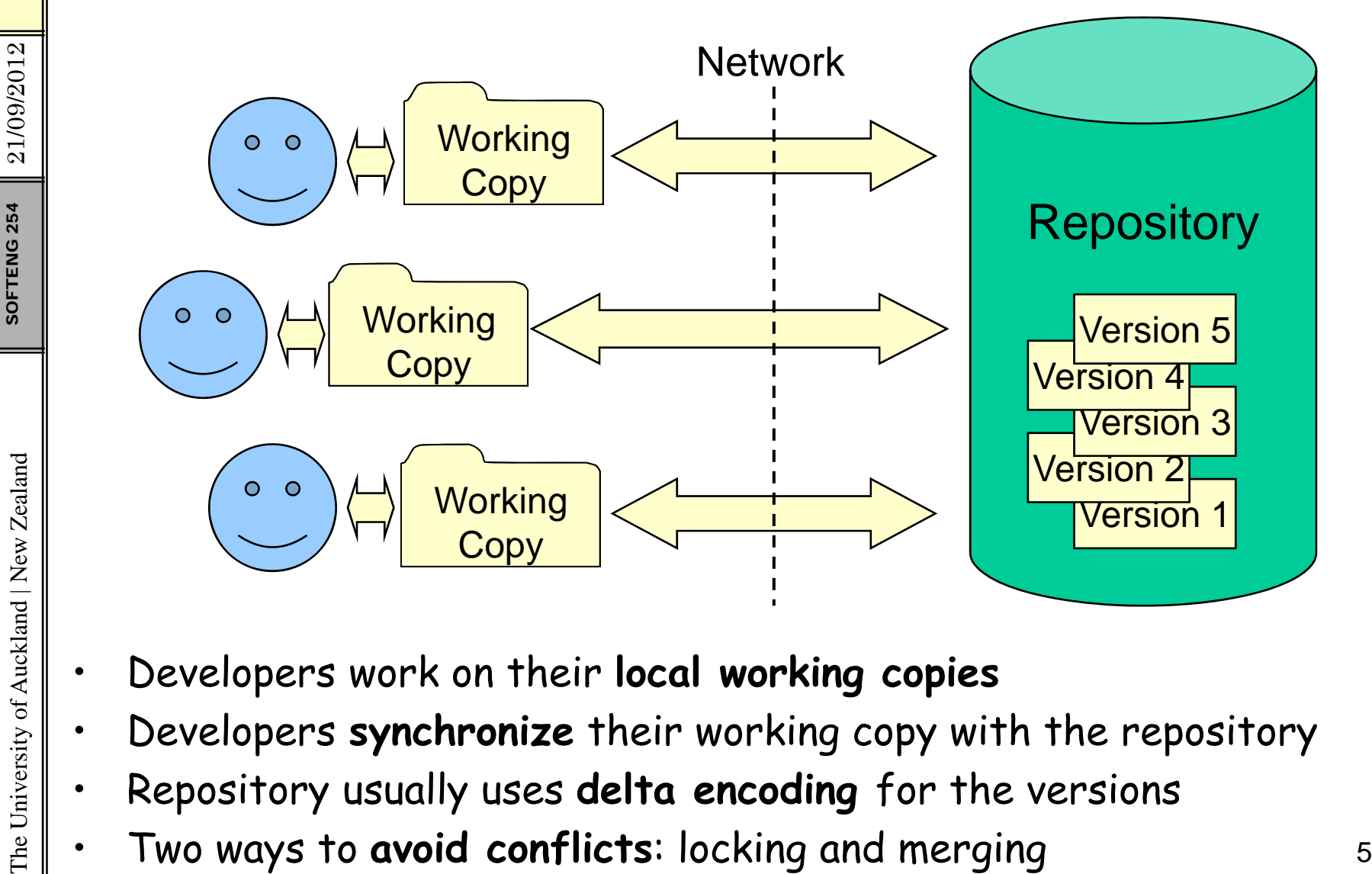

- 
- Developers work on their **local working copies** Developers **synchronize** their working copy with the repository
- •Repository usually uses **delta encoding** for the versions
- Two ways to **avoid conflicts**: locking and merging

•

#### Product Space and Version Spac **Version Space**

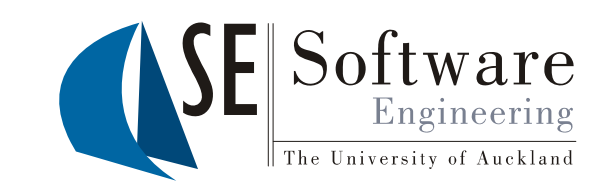

**Product space**: What is versioned? How is the data organized?

- • **Just files**: each file has a version number which is increased when the file is changed (e.g. CVS)
- •**• Files and folders:** the whole file-folder structure has a single  $\begin{array}{c}\n\text{S} \\
\text{S} \\
\text{S} \\
\text{S}\n\end{array}$  . Files and folders: the whole file-folder structure has a single<br>version number which is increased for any change done to any<br>file/folder (e.g. SVN)
	- •**Other data models**, e.g. PD model in PDStore (instances, links)

**Version Space**: How is it versioned? How are versions organized?

**Version identifiers**:

e.g. serial numbers (1, 2, 3, ...), dates (e.g. 20060901), ...

- •**Version history**:
- •How are versions ordered? Parent-version / child-version<br>• Versions with several parents? -> Merging<br>• Versions with several children? -> Branching<br>• Versions with several children? -> Branching
	-
	-

•

#### Delta Encodin g

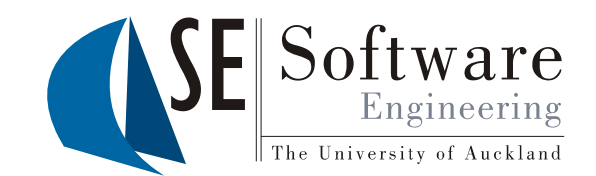

- 
- $\begin{array}{c|c|c} \hline \frac{1}{20} & \multicolumn{1}{c|}{\text{Storing every version of a file takes up a lot space}} \ \hline \begin{array}{l} \frac{1}{20} & \multicolumn{1}{c}{\text{Idea: just store differences between versions}} \ \hline \begin{array}{l} \frac{1}{20} & \multicolumn{1}{c}{\text{Idea: just store differences between versions}} \ \hline \end{array} \ \hline \end{array}$ •Idea: just store differences between versions
- $\frac{1}{25}$   $\cdot$  Differences ("deltas" / "diffs") can be calculated<br>automatically with various algorithms<br> $\cdot$  Deltas can be recorded in a separate file and use<br>files (e.g. for "patches")
	- Deltas can be recorded in a separate file and used to update<br>files (e.g. for "patches")

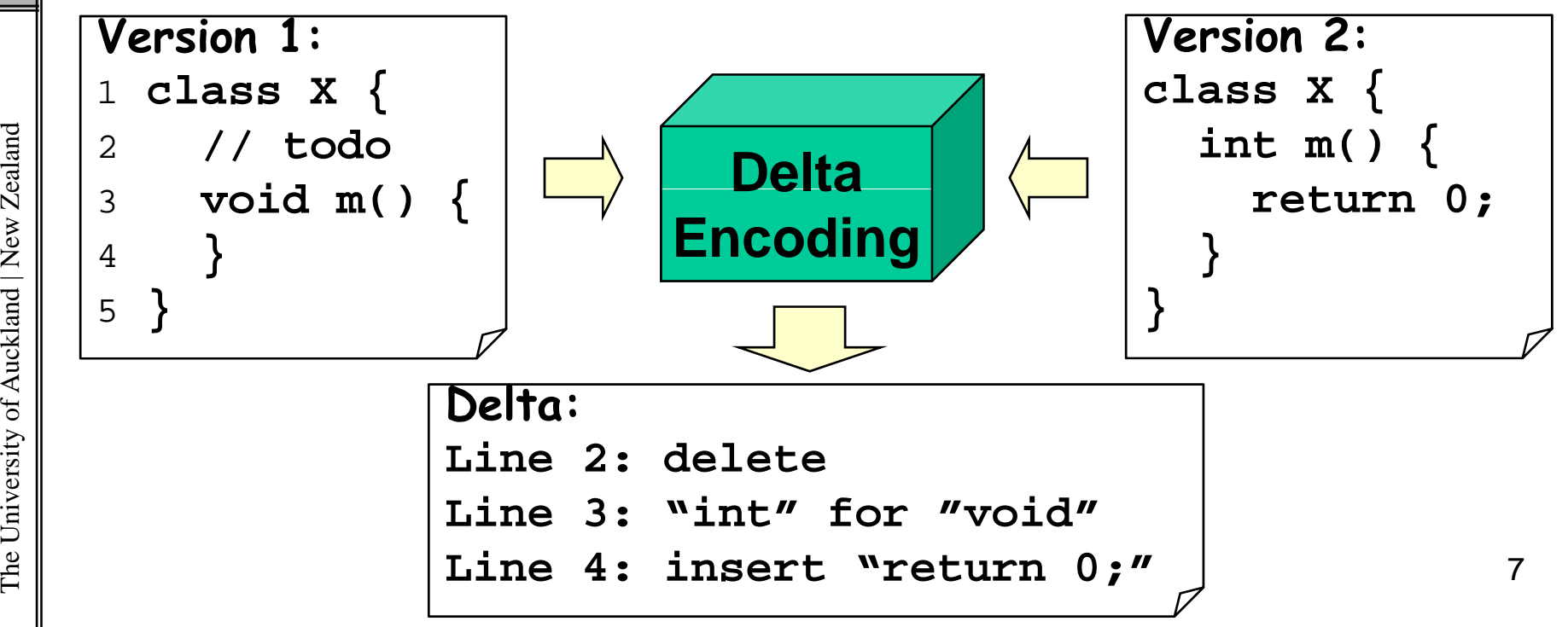

# The Unified Diff Format

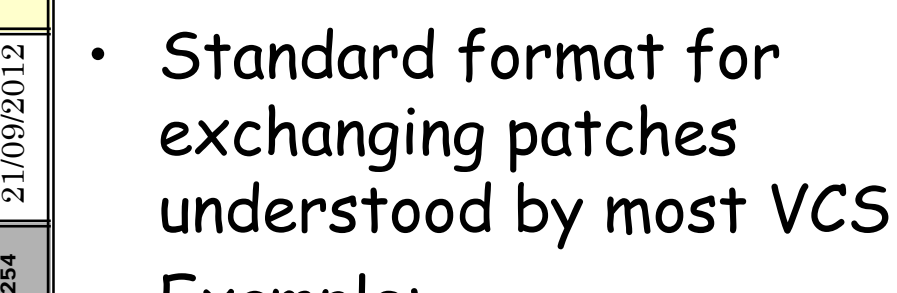

- • Example: remove comment and i**nsert "**return; "
- • **Line-oriented**: only full line insertions and full line deletions
- •No line parts or moving
- Some leading and trailing lines for each chunk for<br>"fuzzy" patching (applying patch to version where it does not fit exactly

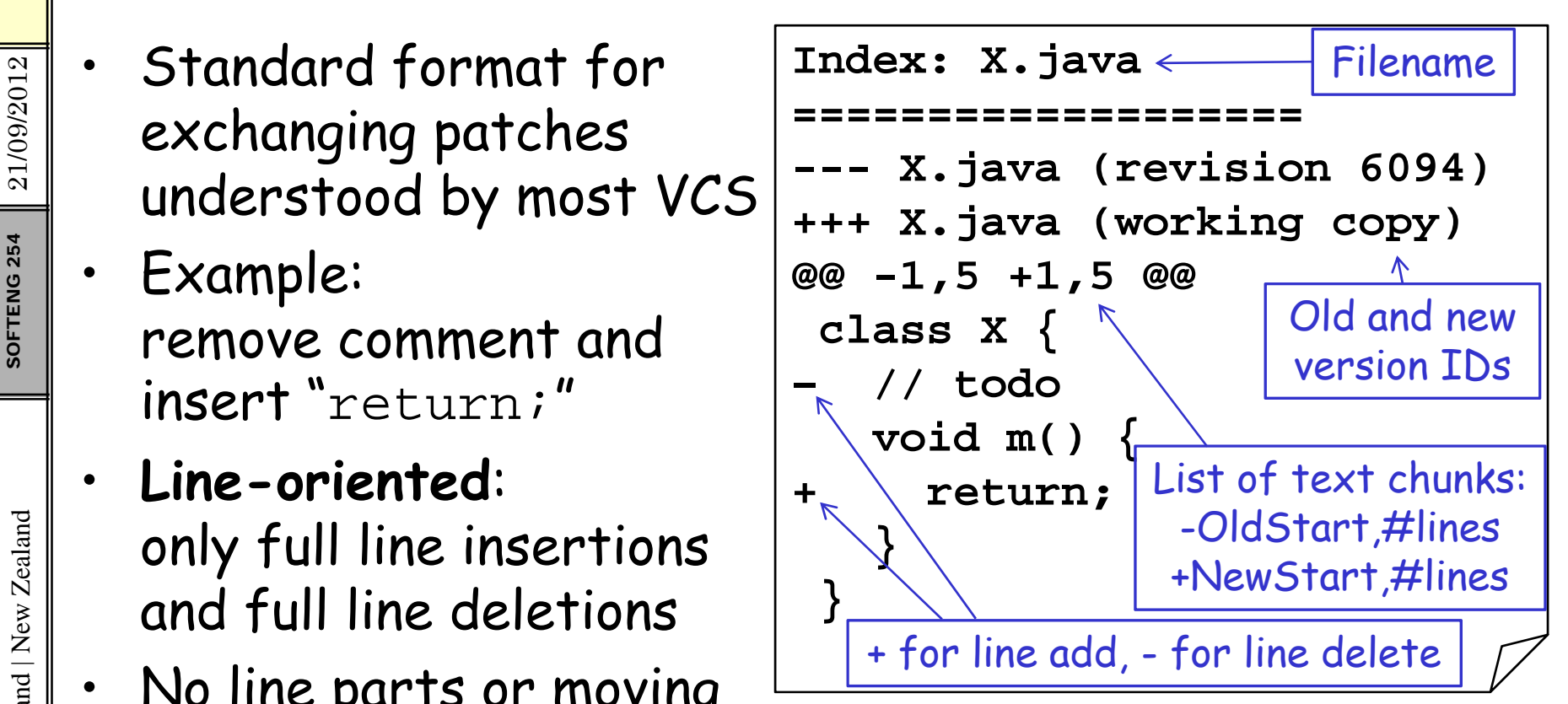

#### Branches & Ta g s

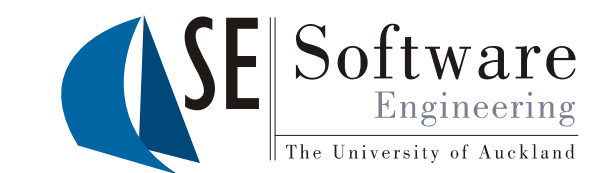

 $\begin{array}{c} \frac{20}{80} \\ \frac{20}{80} \\ \frac{20}{80} \end{array}$  Branches: different copies of a project which are developed<br>simultaneously; "self-maintained lines of development" simultaneously; "self-main ained lines of development" (**/branches** (/branches)

- –One main branch (**/trunk** )
- $\begin{array}{c|c} \frac{3}{8} & \text{ One main branch } (\text{/trunk}) \ \frac{2}{8} & \text{ Maintenance branches: used for maintaining old versions} \\ \frac{1}{8} & \text{which are still widely used (e.g. commercial OS)} \end{array}$ 
	- –- Experimental branches: used for trying out new features<br>before merging them into the trunk
	- – Personal developer branches: for people trying out their own ideas

kland | New Ze Tags: particular marked versions of the project (**/tags** )

- Can be used to refer to and recreate an old version
- Actually also like a copy of the project at a particluar point – c tuall y also e <sup>a</sup> copy of e pro ject at <sup>a</sup> parti cluar point in time
- –Difference to branches: usually not changed any more

### Version Control Best Practices

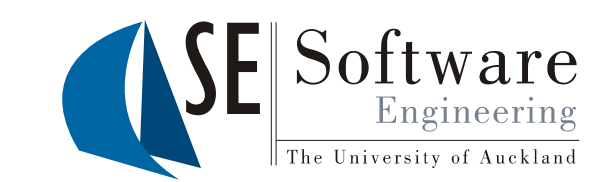

- 
- $\begin{bmatrix} 201 & 201 \\ 201 & 201 \\ 201 & -111 \end{bmatrix}$  Tf you committing several changes togeth <sup>25</sup><br>
<sup>25</sup><br>
<sup>25</sup><br>
<sup>26</sup><br>
<sup>26</sup><br>
<sup>26</sup><br>
<sup>26</sup><br>
<sup>26</sup><br>
<sup>26</sup><br>
<sup>26</sup><br>
- If you don't commit and your hard disk crashes...<br>
- Continuous integration (see XP)
	- –-  $\:$  If you don't commit and your hard disk crashes...
	- –Continuous integration (see XP)
	- 2. Onl y commit chan ges that preserve s ystem **inte grit y** y gp y **g** 
		- –No "breaking changes" that make compilation or tests fail
	- 3. Commit only **source files** (e.g. not **.class** files)
	- 4. Write a **log entry** for each change<br>- What has been changed and why
		-
	- **5 Communicate** with the other developers **5.**
		- –See who else is working on a part before changing it
		- –Discuss and a gree on a desi g n
		- Follow the project guidelines & specifications  $10^{10}$

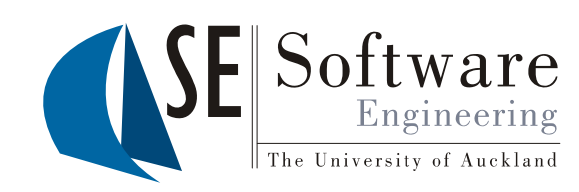

## **Managing Concurrency**

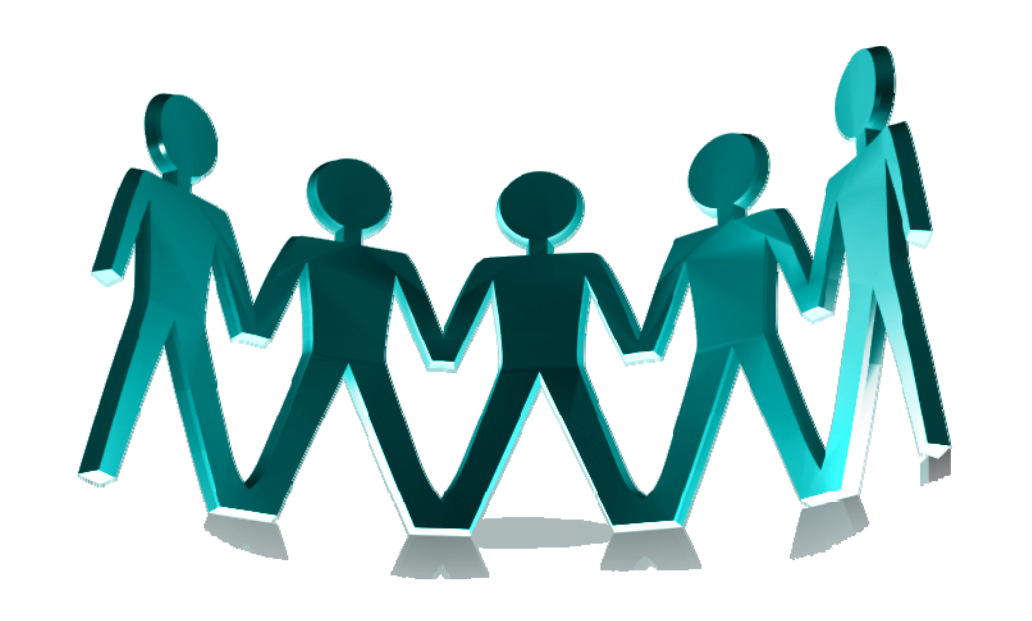

### Concurrent File Access: "Lost Update " Problem Lost

- • When sharing files developers accidentally overwrite  $\begin{array}{c} \frac{1}{2} \ \hline \ \frac{1}{2} \ \end{array}$  an accidentally overwrited:<br>
cach others changes<br>
consider two developers each others changes
	- •king on the same file
- $\begin{array}{c}\mathbb{S} \ \mathbb{S} \ \mathbb{S} \end{array}$  . Two approaches for solving this:
	- – Reserved checkouts ("locking")
	- –Unreserverd checkouts
	- ("merging")<br>Many old version control<br>systems support only locking<br>(e.g. RCS, SCCS) systems support only locking<br>
	(e.g. RCS, SCCS)  $\frac{A^v}{\text{Harry}}$   $\frac{A^v}{\text{Sally}}$   $\frac{A^v}{\text{Sally}}$   $\frac{A^v}{\text{Harry}}$ <br>
	Both approaches have  $\frac{1}{\text{Harry}}$  Images taken from
	-
- $\begin{array}{c} \mathbb{F} \parallel \cdot \quad \text{Both approaches have} \quad \qquad \qquad \qquad \text{The SVM Book} \quad \qquad \text{the SVM Book} \quad \qquad \text{the SVM Book} \quad \qquad \text{The SVM Book} \quad \qquad \text{(see resources node)} \quad \text{the final time.} \end{array}$ •disadvantages

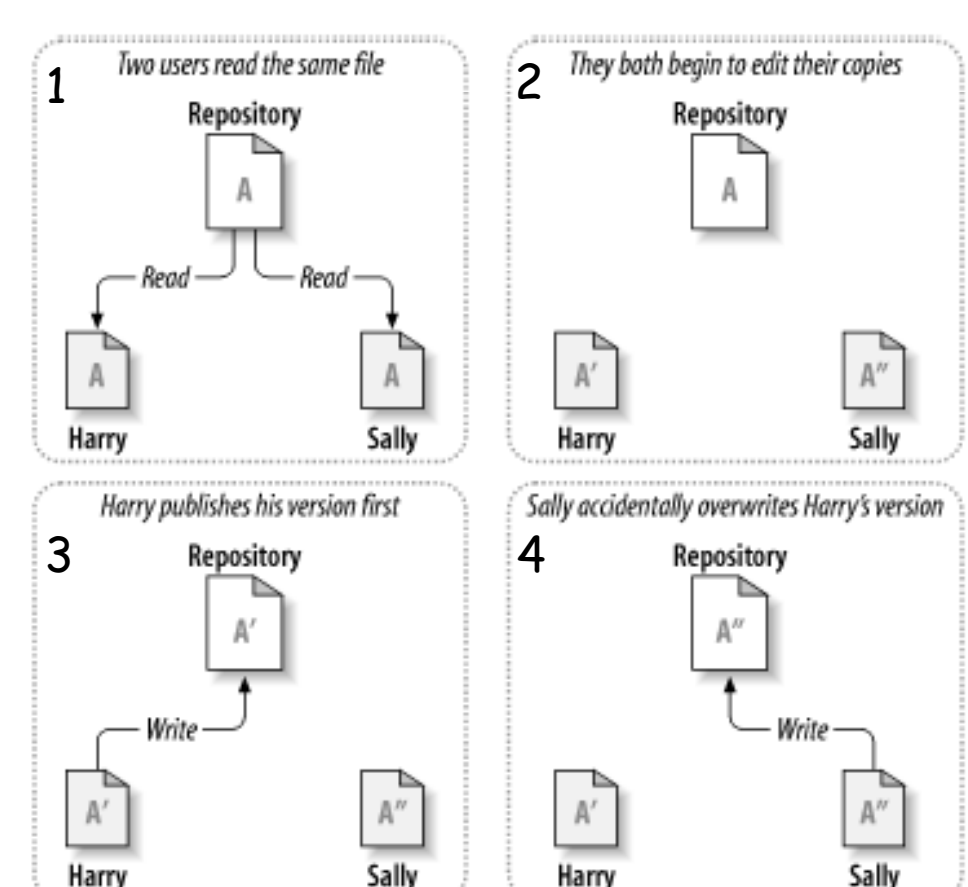

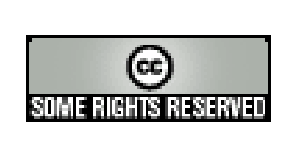

the SVN Book (see resources page)  $12$ 

Software

21/09/2012

•

The University of Auckland | New Zealand

### Locking (Reserved Checkouts)

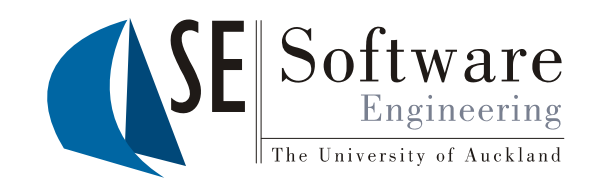

- $\mathbb{R}^{\mathbb{Z}}$   $\|\,\cdot\,\,$  Only one person can edit a
- $\begin{array}{c|c} \frac{23}{8} & \cdot & \text{Only one person can edi} \ \text{file at a time} & \text{Before getting write} \ \end{array} \begin{array}{c} \text{a} & \cdot & \text{Before getting write} \ \text{a} & \text{a} & \text{c} & \text{c} & \text{c} & \text{d}} \ \text{a} & \text{a} & \text{c} & \text{d} & \text{d} & \text{d}} \end{array}$ acquire the lock of the<br>file
	- • Attempts to get lock while someone else has it fail
	- Sally has to wait for Harry •to release the lock
	- •Access to files is **serialized**
- versity of the star of the star of the star of the star of the star of the star o<br>
in the star of the star of the star of the star of the star of the star of the star of the star of the star<br>
I dock-modify-unlock The Univ 13

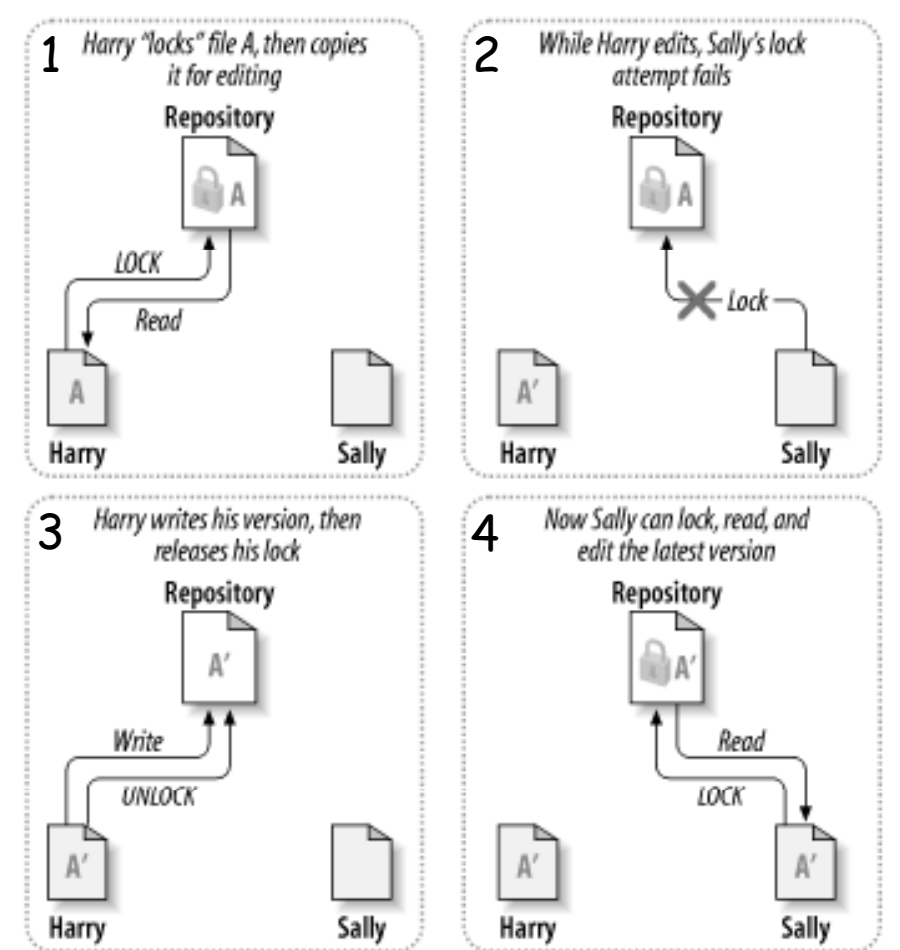

#### Merging (Unreserved Checkouts)

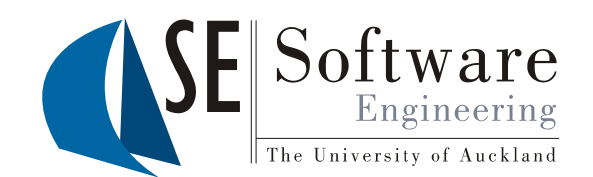

- 
- $\frac{\partial \mathbf{Q}}{\partial \mathbf{Q}}$  Everybody can modify their working copy whenever they want<br> $\frac{\partial \mathbf{Q}}{\partial \mathbf{Q}}$  But own changes have to be merged with changes of others before •they can be written to repository (copy-modify-merge)

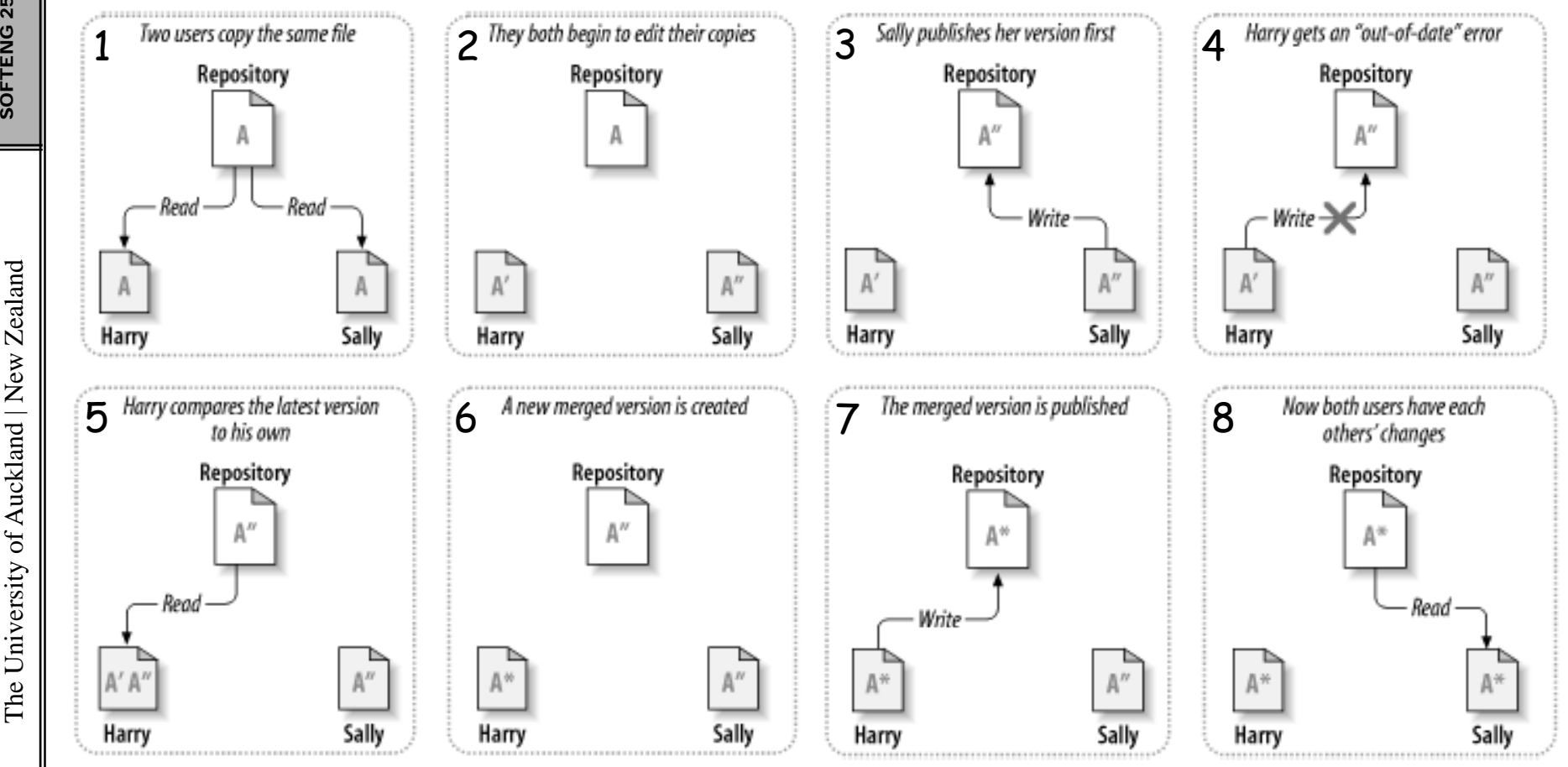

254 21/09 /

> ealand versity of Auc يب

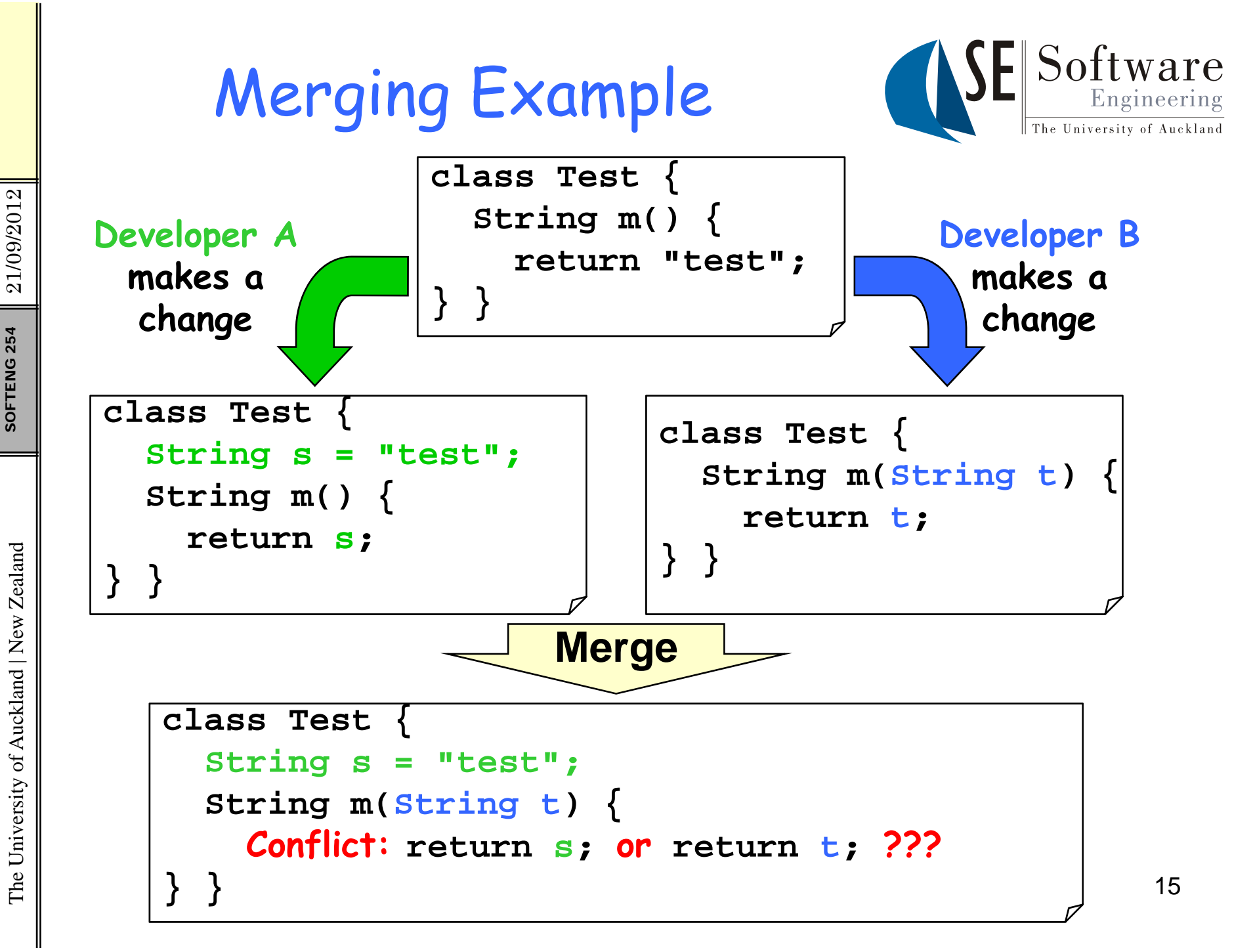

21/09/2012

The University of Auckland | New Zealand

### Merging: Textual and Semantic Conflicts

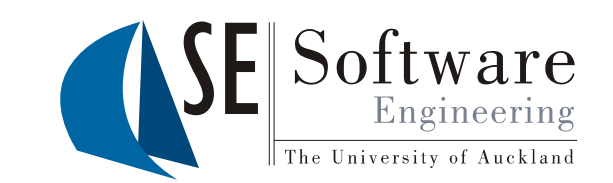

- Textual conflicts
	- Changes of different developers are very close or **overlappi** Changes of different developers are very close or **overlapping** each other ("overlap")
	- –Merge tool cannot automatically combine them
	- Merge tool **detects** such conflicts & reports them to the user
	- –Version control system will refuse to write a file with unresolved textual conflicts to the repository
- · Semantic conflicts (logical conflicts)
	- –Changes are semantically incompatible, but may not be<br>overlapping (e.g. in different files)
	- E.g. developer A changes method signature of method m, developer B inserts method calls to **m** using the old signature
	- –Non-overlapping semantic conflicts are **not detected** by a<br>generic merge algorithm!!!
	- Can be avoided by following specifications and communicating with others
- • $\begin{array}{c} \mathbb{E} \parallel \bullet \quad \text{Both textual and semantic conflicts have to be resolved by the} \ \mathbb{E} \parallel \quad \text{user} \end{array}$

21/09/2012  $254$  21/09/ SOFTENG<sub>254</sub> SOFTENG

•

•

# Lockin g vs. Mer gin g

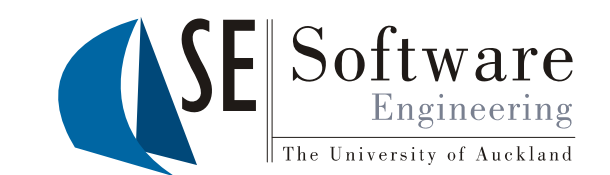

#### Arguments against locking and for merging

- 1 Administrative problems: people forget releasing 1.
- their locks; frequently administrators have to do it 2. Unnecessary serialization: very counter-productive
	- –Locking prevents people from editing different<br>parts of the same file
	- – In reality conflicts occur rarely and can be resolved without problems
	- – Conflicts usually indicate lack of communication
		-
		- Developers have not agreed on a proper design<br>• With mutual agreement on design conflicts are<br>usually straightforward to merge
- 3. False sense of security: locking does not prevent semantic conflicts of distributed changes (i.e. in different files)

21/09/2012  $254$  21/09/ SOFTENG 254 SOFTENG

# Lockin g vs. Mer gin g

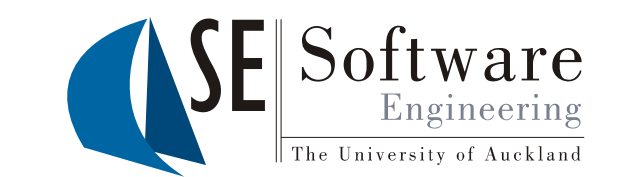

# LOCKING VS. Merging<br>Arguments for locking and against merging

- 1. "Unmergeable" files: a generic merging tool does not work for all file types
- $\begin{array}{r} \begin{array}{r} \frac{3}{8} \\ \frac{5}{8} \\ \frac{5}{8} \\ \end{array} \end{array}$  For some formats (e.g. for Java class files)<br>generic merging leads to many conflicts
	- – Conflicts can be very hard to resolve (e.g. for binary formats)
	- One of two conflicting changes get lost (because<br>they cannot be merged)
	- 2. Tradition: an organization might have always used a locking VCS

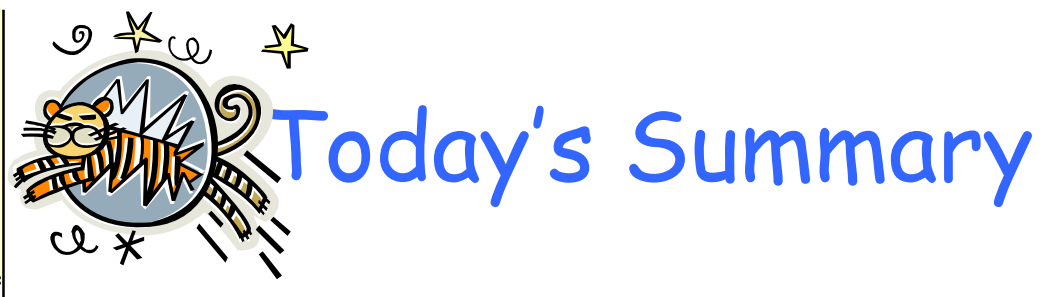

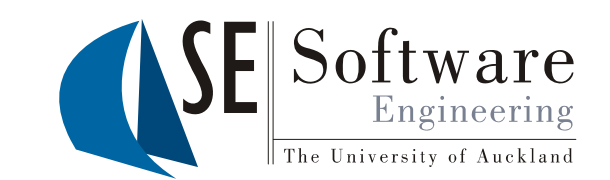

- A Version Control System manages the different versions of all artefacts in a project
	- Many local working copies and one shared repository
	- Compressed with delta encoding
- Prevents lost updates through locking or merging
	- Supports automatic merging and detects textual conflicts
	- Cannot detect non-textual sematic conflicts
	- Conflicts always have to be resolved manually

21/09/2012 SOFTENG<sub>254</sub>

Quiz

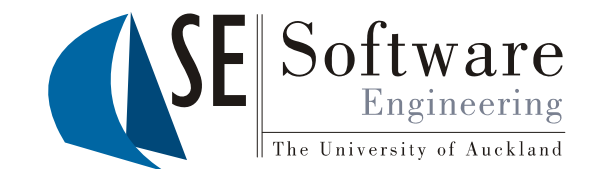

- $\mathbb{R}^{\mathbb{Z}}$  1. What is delta encoding? Give an example.
- $\begin{array}{c|c} \mathbb{R} & \mathbb{R} \ \mathbb{R} & \mathbb{R} \end{array}$  2. What is the difference between locking and  $\begin{array}{c|c} \frac{1}{8} & 2. & \text{What is the difference between locking and merging? When should each of it be used?} \end{array}$ 
	- 3. What is a semantic conflict? Why can it be a problem?

The University of Auckland | New Zealand kland | New Ze versity of Auc The U  $\sum_{i=1}^{n}$  and  $\sum_{i=1}^{n}$  and  $\sum_{i=1}^{n}$  and  $\sum_{i=1}^{n}$  and  $\sum_{i=1}^{n}$  and  $\sum_{i=1}^{n}$  and  $\sum_{i=1}^{n}$  and  $\sum_{i=1}^{n}$  and  $\sum_{i=1}^{n}$  and  $\sum_{i=1}^{n}$  and  $\sum_{i=1}^{n}$  and  $\sum_{i=1}^{n}$  and  $\sum_{i=1}^{n}$